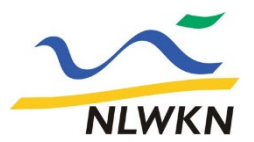

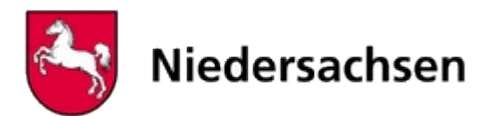

## Downloadlinks Hochwasserrisikomanagement-Richtlinie 2. Zyklus

[https://www.umweltkarten-niedersachsen.de/Download\\_OE/HWSchutz/HWRMRL\\_Z2\\_Bearbeitungsgebiete.zip](https://www.umweltkarten-niedersachsen.de/Download_OE/HWSchutz/HWRMRL_Z2_Bearbeitungsgebiete.zip) [https://www.umweltkarten-niedersachsen.de/Download\\_OE/HWSchutz/HWRMRL\\_Z2\\_Einwohner.zip](https://www.umweltkarten-niedersachsen.de/Download_OE/HWSchutz/HWRMRL_Z2_Einwohner.zip) [https://www.umweltkarten-niedersachsen.de/Download\\_OE/HWSchutz/HWRMRL\\_Z2\\_Gefahrengebiete\\_HQ100.zip](https://www.umweltkarten-niedersachsen.de/Download_OE/HWSchutz/HWRMRL_Z2_Gefahrengebiete_HQ100.zip) [https://www.umweltkarten-niedersachsen.de/Download\\_OE/HWSchutz/HWRMRL\\_Z2\\_Gefahrengebiete\\_HQextrem.zip](https://www.umweltkarten-niedersachsen.de/Download_OE/HWSchutz/HWRMRL_Z2_Gefahrengebiete_HQextrem.zip) [https://www.umweltkarten-niedersachsen.de/Download\\_OE/HWSchutz/HWRMRL\\_Z2\\_Gefahrengebiete\\_HQhaeufig.zip](https://www.umweltkarten-niedersachsen.de/Download_OE/HWSchutz/HWRMRL_Z2_Gefahrengebiete_HQhaeufig.zip) [https://www.umweltkarten-niedersachsen.de/Download\\_OE/HWSchutz/HWRMRL\\_Z2\\_IED\\_EPRTR\\_SEVESO\\_Anl.zip](https://www.umweltkarten-niedersachsen.de/Download_OE/HWSchutz/HWRMRL_Z2_IED_EPRTR_SEVESO_Anl.zip) [https://www.umweltkarten-niedersachsen.de/Download\\_OE/HWSchutz/HWRMRL\\_Z2\\_Kuestengebiete.zip](https://www.umweltkarten-niedersachsen.de/Download_OE/HWSchutz/HWRMRL_Z2_Kuestengebiete.zip) [https://www.umweltkarten-niedersachsen.de/Download\\_OE/HWSchutz/HWRMRL\\_Z2\\_Landnutzung\\_HQ100.zip](https://www.umweltkarten-niedersachsen.de/Download_OE/HWSchutz/HWRMRL_Z2_Landnutzung_HQ100.zip) [https://www.umweltkarten-niedersachsen.de/Download\\_OE/HWSchutz/HWRMRL\\_Z2\\_Landnutzung\\_HQextrem.zip](https://www.umweltkarten-niedersachsen.de/Download_OE/HWSchutz/HWRMRL_Z2_Landnutzung_HQextrem.zip) [https://www.umweltkarten-niedersachsen.de/Download\\_OE/HWSchutz/HWRMRL\\_Z2\\_Landnutzung\\_HQhaeufig.zip](https://www.umweltkarten-niedersachsen.de/Download_OE/HWSchutz/HWRMRL_Z2_Landnutzung_HQhaeufig.zip) [https://www.umweltkarten-niedersachsen.de/Download\\_OE/HWSchutz/HWRMRL\\_Z2\\_Risikogebiete\\_HQ100.zip](https://www.umweltkarten-niedersachsen.de/Download_OE/HWSchutz/HWRMRL_Z2_Risikogebiete_HQ100.zip) [https://www.umweltkarten-niedersachsen.de/Download\\_OE/HWSchutz/HWRMRL\\_Z2\\_Risikogebiete HQextrem.zip](https://www.umweltkarten-niedersachsen.de/Download_OE/HWSchutz/HWRMRL_Z2_Risikogebiete%20HQextrem.zip) [https://www.umweltkarten-niedersachsen.de/Download\\_OE/HWSchutz/HWRMRL\\_Z2\\_Risikogebiete\\_HQhaeufig.zip](https://www.umweltkarten-niedersachsen.de/Download_OE/HWSchutz/HWRMRL_Z2_Risikogebiete_HQhaeufig.zip) [https://www.umweltkarten-niedersachsen.de/Download\\_OE/HWSchutz/HWRMRL\\_Z2\\_Risikogewaesser\\_Station.zip](https://www.umweltkarten-niedersachsen.de/Download_OE/HWSchutz/HWRMRL_Z2_Risikogewaesser_Station.zip) [https://www.umweltkarten-niedersachsen.de/Download\\_OE/HWSchutz/HWRMRL\\_Z2\\_Risikogewaesser.zip](https://www.umweltkarten-niedersachsen.de/Download_OE/HWSchutz/HWRMRL_Z2_Risikogewaesser.zip) [https://www.umweltkarten-niedersachsen.de/Download\\_OE/HWSchutz/HWRMRL\\_Z2\\_Wassertiefen\\_HQ100.zip](https://www.umweltkarten-niedersachsen.de/Download_OE/HWSchutz/HWRMRL_Z2_Wassertiefen_HQ100.zip) [https://www.umweltkarten-niedersachsen.de/Download\\_OE/HWSchutz/HWRMRL\\_Z2\\_Wassertiefen\\_HQextrem.zip](https://www.umweltkarten-niedersachsen.de/Download_OE/HWSchutz/HWRMRL_Z2_Wassertiefen_HQextrem.zip) [https://www.umweltkarten-niedersachsen.de/Download\\_OE/HWSchutz/HWRMRL\\_Z2\\_Wassertiefen\\_HQhaeufig.zip](https://www.umweltkarten-niedersachsen.de/Download_OE/HWSchutz/HWRMRL_Z2_Wassertiefen_HQhaeufig.zip)

## WMS-Dienst Kartendienst Hochwasserschutz

[https://www.umweltkarten-](https://www.umweltkarten-niedersachsen.de/arcgis/services/HWSchutz_wms/MapServer/WMSServer?VERSION=1.3.0.&SERVICE=WMS&REQUEST=GetCapabilities)

[niedersachsen.de/arcgis/services/HWSchutz\\_wms/MapServer/WMSServer?VERSION=1.3.0.&SERVICE=WMS&REQUEST](https://www.umweltkarten-niedersachsen.de/arcgis/services/HWSchutz_wms/MapServer/WMSServer?VERSION=1.3.0.&SERVICE=WMS&REQUEST=GetCapabilities) [=GetCapabilities](https://www.umweltkarten-niedersachsen.de/arcgis/services/HWSchutz_wms/MapServer/WMSServer?VERSION=1.3.0.&SERVICE=WMS&REQUEST=GetCapabilities)